### Linear response theory for D-wave terms

#### A. Pastore

Université de Lyon, F-69003 Lyon, France; Université Lyon 1, 43 Bd. du 11 Novembre 1918, F-69622 Villeurbanne cedex, France CNRS-IN2P3, UMR 5822, Institut de Physique Nucleaire de Lyon

#### Kazimierz 2012

<span id="page-0-0"></span>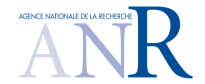

メロメ メ御メ メ君メ メ君メート  $299$ 准

### 1 [Introduction](#page-1-0)

[Detecting instabilities](#page-5-0)

[Instabilities finite nuclei](#page-9-0)

[Linear response for fitting alghoritms](#page-13-0)

4 0 8

4 A

<span id="page-1-0"></span>-41

### Skyrme functionals

We can write the total energy of the system for a general Skyrme functional

$$
\mathcal{E} = \mathcal{E}_{kin} + \mathcal{E}_{Skyrme} + \mathcal{E}_{pairing} + \mathcal{E}_{Coulomb} + \mathcal{E}_{corr.}
$$

### Skyrme functional

$$
\mathcal{E}_{Skyrme} = \sum_{t=0,1} \int d^3 \mathbf{r} \left\{ C_t^{\rho} \left[ \rho_0 \right] \rho_t^2 + C_t^{\Delta \rho} \rho_t \Delta \rho_t + C_t^{\tau} \rho_t \tau_t + C_t^j \mathbf{j}_t^2 + C_t^s \left[ \rho_0 \right] s_t^2 \right.\left. + C_t^{\nabla s} (\nabla \cdot s_t)^2 + C_t^{\Delta s} s_t \cdot \Delta s_t + C_t^{\tau} s_t \cdot \mathbf{T}_t + C_t^{\tau} s_t \cdot \mathbf{F}_t + C_t^{\nabla J} \rho_t \nabla \cdot \mathbf{J}_t \right.\left. + C_t^{\nabla j} s_t \cdot (\nabla \times \mathbf{j}_t) + C_t^{J^{(0)}} (J_t^{(0)})^2 + C_t^{J^{(1)}} (\mathbf{J}_t^{(1)})^2 + C_t^{J^{(2)}} \sum_{\mu\nu=x}^z J_{t\mu\nu}^{(2)} J_{t\mu\nu}^{(2)} \right\}
$$

[E . Perlinska et al. Phys. Rev C 69, 014316 (2004)) ]

The coupling constants are fitted on data.

4 0 8

# How to determine the coupling constants?

We impose a fitting protocol (observables and pseudo-observables)

- IM properties  $(i.e.~E/A, K_\infty, m^*,...)$
- Ground state of some nuclei (i.e.  ${}^{40}$ Ca,  ${}^{48}$ Ca,  ${}^{208}$ Pb, ...)
- **•** Charge radii
- **•** Spin orbit splitting
- $\bullet$  ...
- [M . Kortelainen et al. Phys. Rev C 85 (2012)024304 ]

#### An example

Good description of masses  $\sigma_{rms} = 0.582$  MeV. [S . Goriely et al. Phys. Rev Lett. 112 (2009), 152503 ]

K ロ K K 御 K K W B K W B K W B B

 $2Q$ 

### ... unexpected results ...

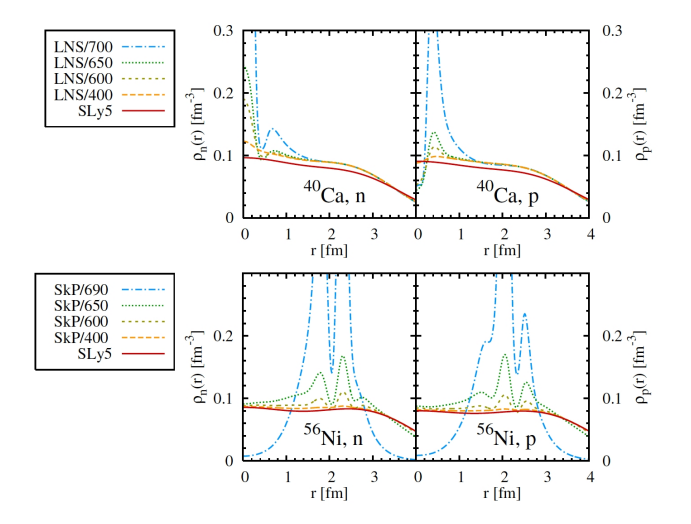

#### [T. Lesinski et al. Phys. Rev. C 76, 014312 (2007) ]

 $299$ 

∍

正 メス 正

 $\mathcal{A}$ 

**◆ロト ◆伊ト** 

### **[Introduction](#page-1-0)**

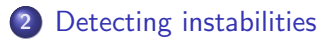

[Instabilities finite nuclei](#page-9-0)

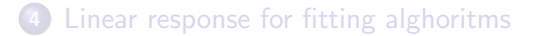

4 0 8

<span id="page-5-0"></span> $\mathcal{A}$  .

# RPA formalism

The RPA correlated Green function is the solution of Bethe-Salpeter equation

$$
G_{RPA}^{(S,M,l)}(q,\omega,\mathbf{k}_1) = G_{HF}(q,\omega,\mathbf{k}_1) + G_{HF}(q,\omega,\mathbf{k}_1) \sum_{S',M',l'} \int \frac{d^3k_2}{(2\pi)^3} V_{ph}^{S,M,l;S',M',l'}(q,\mathbf{k}_1,\mathbf{k}_2) G_{RPA}^{S',M',l'}(q,\omega,\mathbf{k}_2)
$$

The response function is now defined as

$$
\chi_{RPA}^{\alpha}(q,\omega) \;\; = \;\; g \int \frac{d^3k_1}{(2\pi)^3} G_{RPA}^{\alpha}(q,\omega,{\bf k}_1)
$$

 $q = 4$  is the degeneracy of SNM.

4 0 8

Poles

We look for the poles of the response function at zero energy.

$$
1/\chi^{SMI}(\omega=0,q)=0
$$

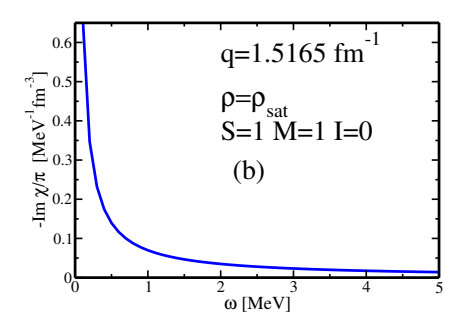

# Instabilities in SNM II

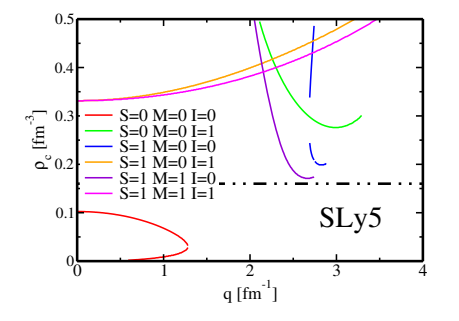

#### Features

- $\bullet$  Instabilities appear in different  $(S,I)$  channels
- **•** Instabilities can appear for finite values of the transfer momentum  $q$

<u>e de la contrada de la contrada de la contrada de la contrada de la contrada de la contrada de la contrada de </u>

- ≈ 1 second CPU time
- Analytic formulas simple to code

### **[Introduction](#page-1-0)**

[Detecting instabilities](#page-5-0)

3 [Instabilities finite nuclei](#page-9-0)

[Linear response for fitting alghoritms](#page-13-0)

4 0 8

<span id="page-9-0"></span> $2990$ 

∍

Can we relate a pole in SNM with an instability in a finite nucleus?

#### Protocol

- Extensive calculations using different HF codes
	- **1** Lenteur (spherical r-space code)
	- **2** HOSPHE (spherical HO code)
	- **3** cr8 (3D cartesian code)
- Calculation of instabilities in IM

#### Result

A pole in SNM at  $\rho_{pole} < 1.4\rho_{sat} \rightarrow$  nucleus unstable!

つくい

# Good News!

According to our prescription SLy5 is unstable in the spin channel  $(\rho_{crit}^{110}=1.07\rho_0)$ 

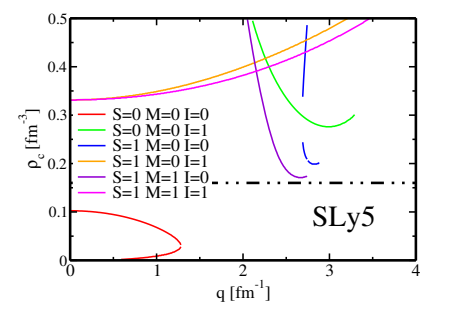

SLy5 unstable in TDHFB calculations! S. Fracasso, E. B. Suckling, and P. D. Stevenson, arXiv:1206.0056

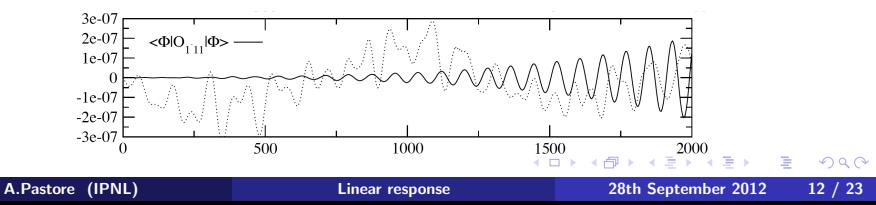

# Bad news

We analyze 236 standard Skyrme functionals

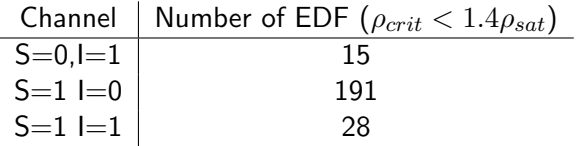

#### A catastrophe!

86% of analyzed EDF have at least one pole in SNM at  $\rho_{crit} < 1.4 \rho_{sat}$ 

#### And now?

It is mandatory to abandon such functionals!

 $\leftarrow$   $\Box$ 

### **[Introduction](#page-1-0)**

[Detecting instabilities](#page-5-0)

[Instabilities finite nuclei](#page-9-0)

4 [Linear response for fitting alghoritms](#page-13-0)

<span id="page-13-0"></span>4 0 8

### wave

Example: we introduce a new term on top of a standard Skyrme functional

$$
v^{D}(\mathbf{R}, \mathbf{r}) = t_{D}(1 + x_{D}\hat{P}_{\sigma}) \left[\mathbf{k}'^{2} \delta(\mathbf{r}) \mathbf{k}^{2} - (\mathbf{k}' \delta(\mathbf{r}) \mathbf{k})^{2}\right]
$$

[K.Bennaceur et al., *in preparation*]

#### Not so easy to fit!!!

- Highly unstable and difficult to fit
- Naturalness analysis: 4th order c.c. smaller then 2 order

[M. Kortelainen et al., Phys.Rev C 82, 011403, (2010) ]

- **Density Matrix Expansion can be a starting point**
- $\bullet$  New couplings among spin channels (*i.e.* spin-orbit, tensor, ...)

つくい

# New fitting protocol

#### 1 step

- **•** Starting point SLy5 functional (perturbative).
- **IDED** Identification of a stable region of parameters  $x_D, t_D$

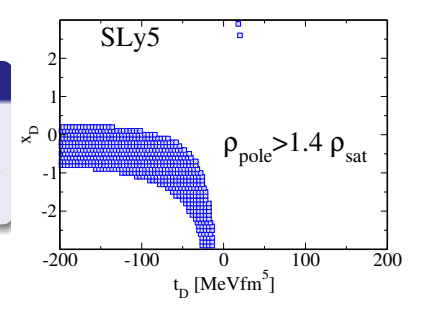

◆ロト → 御ト → 君ト → 君ト → 君

 $2Q$ 

#### 2 step

- **•** Starting point: perturbative approach
- We re-fit all coupling constant
- **•** LR criterium checked at every iteration

# Preliminary results

Exploratory analysis: we impose  $x_D = 0$  and vary  $t_D$ .

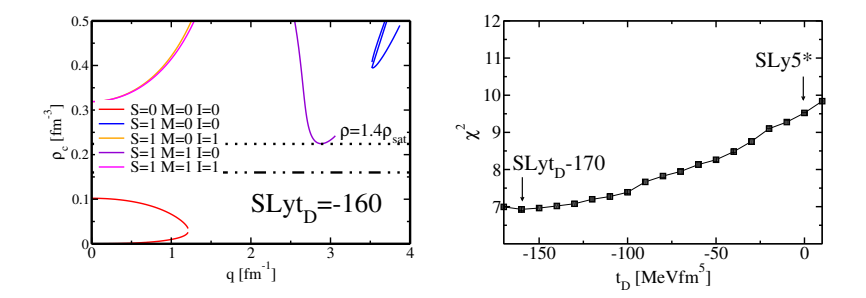

The effect of the D-wave is small.

4 0 8

# Preliminary results

An interesting results: a stable version of SLy5!

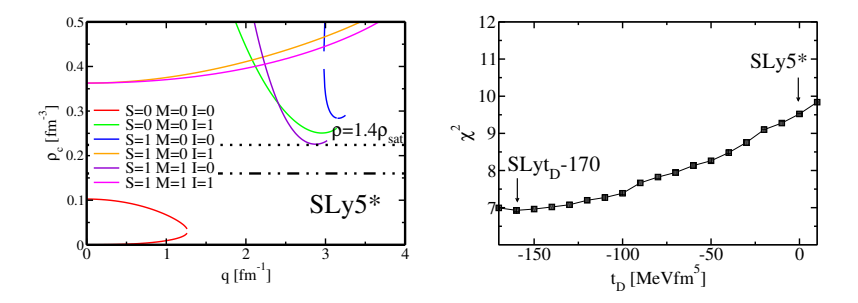

A *modern* Skyrme functional free from pathologies.

4 0 8

# Preliminary results

An interesting results: a stable version of SLy5!

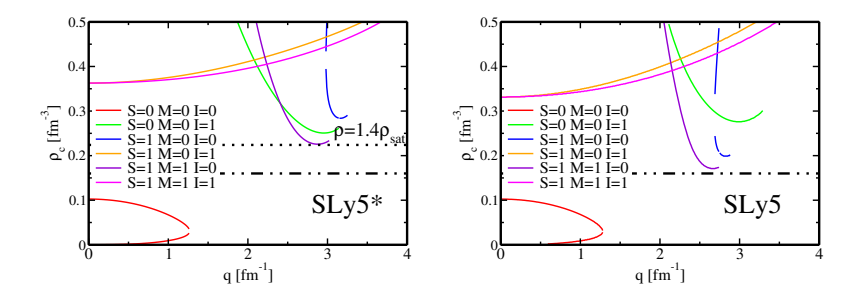

A  $modern$  Skyrme functional free from pathologies.

**∢ ロ ▶ ( 印** 

# **Conclusions**

Some open questions:

- Why so many functionals close to instability?
- Is it the limit of the zero range force?
- **It is possible to use LR to cure instabilities (no time consuming!)**
- We can now explore a new generation of functionals

Status of LR calculations

- <sup>O</sup> 3-body terms have been added [ J. Sadoudi et al. , private communication ]
- **•** Pure Neutron Matter (Neutrino mean free path) [A. Pastore et al., arXiv:1207.4006 (2012)]
- LR code now included in Saclay-Lyon fitting protocol
- Extension to asymmetric matter at finite temperature

# Thank you!!!

I thank for collaboration and/or discussions

- K. Bennaceur, D. Davesne, R. Jodon, J. Meyer (Lyon)
- M. Martini (Bruxelles)
- P.-H. Heenen, V. Hellemans, S. Baroni (Bruxelles)
- N. Schunck (Livermore)
- T. Lesinski (Warsaw)
- T. Duguet (Saclay)
- M. Bender, J. Sadoudi, B. Avez, B. Bally (Bordeaux)

4 . EL 3

# SLy5\* vs SLy5

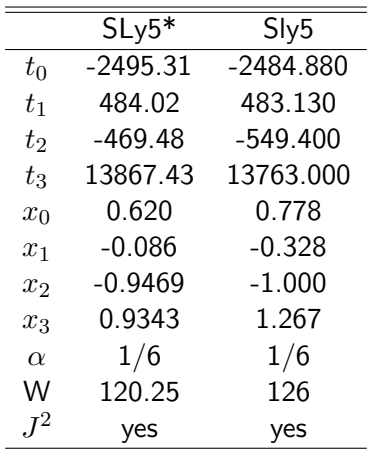

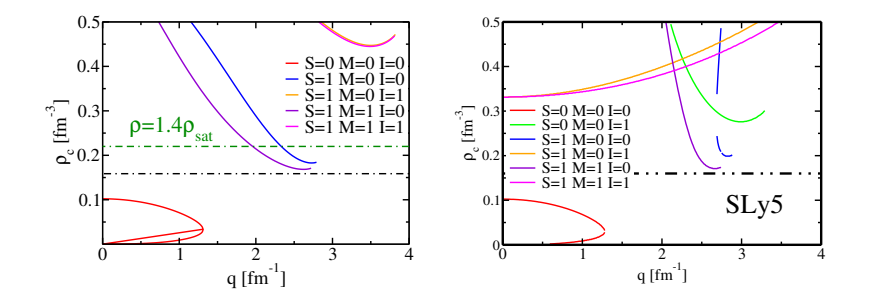

 $\rightarrow$   $\Rightarrow$   $\rightarrow$ A.Pastore (IPNL) [Linear response](#page-0-0) 28th September 2012 23 / 23

**K ロ ト K 何 ト K ヨ ト** 

 $299$ 

Þ